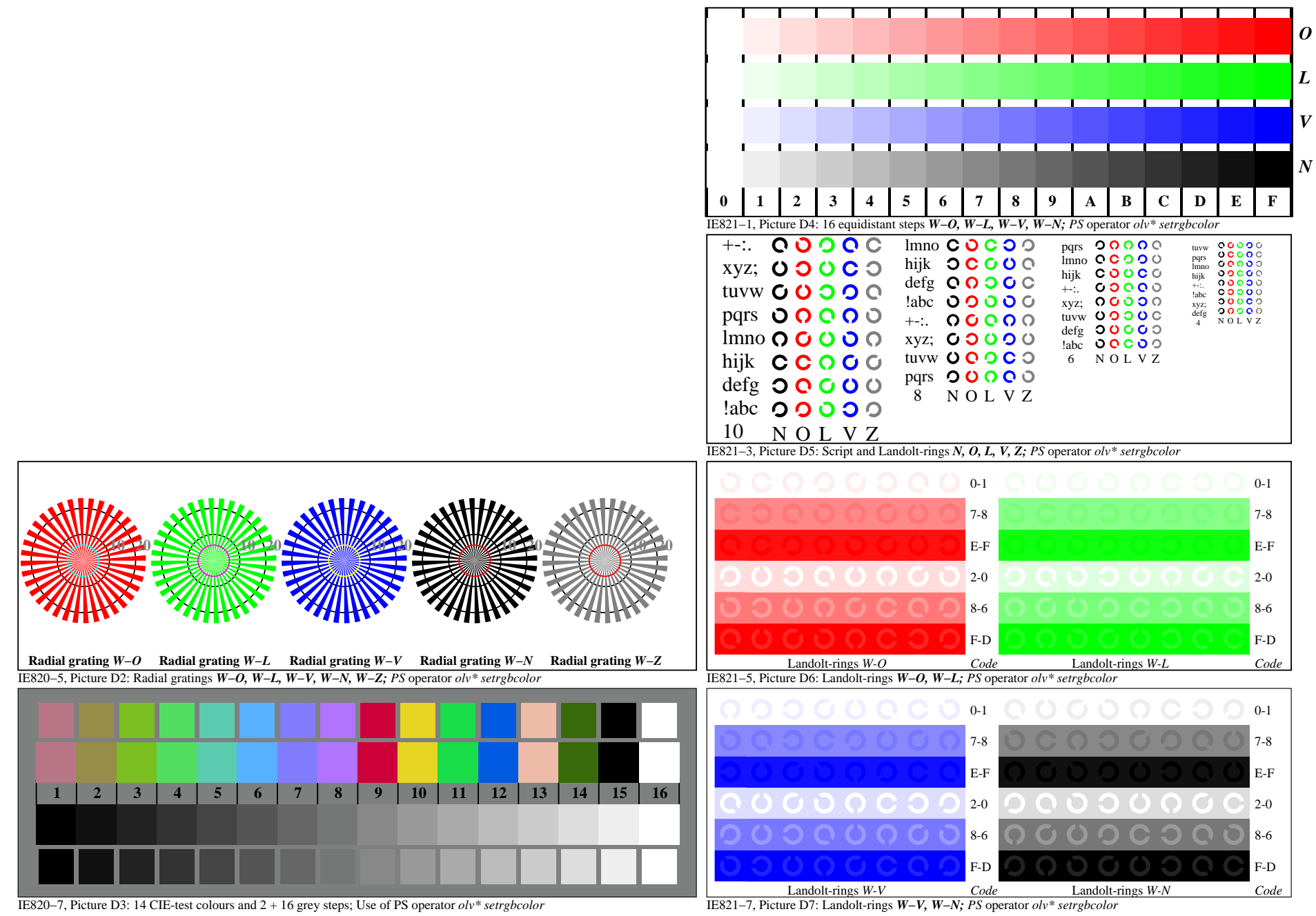

IE820−7A, Page 1/1